# **Cómo tomar una decisión. Analytic Hierarchy Process: otro uso de las matrices**

por

### **Julio Benítez y Joaquín Izquierdo**

Resumen. Este artículo explica la teoría del *Analytic Hierarchy Process*, una herramienta matemática destinada a la detección de una jerarquía global en un conjunto sobre cuyos elementos se conocen relaciones de prioridad dos a dos. La herramienta fundamental usada es el Álgebra Matricial, lo que puede resultar útil para ser presentado como ejemplo de uso práctico del Álgebra Lineal.

## 1. Introducción

En la vida real tenemos que tomar decisiones importantes: ¿qué carrera estudiar?, ¿a quién votamos?, ¿qué coche compramos?, ¿dónde nos vamos de vacaciones?, ¿en qué debe invertir un empresario? Evidentemente, no solo importa establecer la prioridad de las inversiones, sino que también es importante conocer los porcentajes que se invierten en cada opción: no es lo mismo invertir el 60 % del capital en publicidad, el 30 % en infraestucturas y el 10 % en condiciones laborales, que el 80 %, 15 % y el 5 % en las opciones respectivas.

La toma de decisiones puede llegar a ser muy compleja debido al gran número de alternativas y objetivos en conflicto. La siguiente lista no es más que una pequeña muestra de situaciones donde es importante saber cuál es la decisión óptima:

- ¿Dónde colocar tiendas de una franquicia?
- Seleccionar personal para una empresa.
- Decidir qué tipo de productos debe fabricar una empresa.
- Establecer la programación de una cadena de televisión privada.
- $\Box$ ¿Qué tipo de cultivos se deben sembrar en una plantación?
- Decisiones diplomáticas de un país.
- Cantidades de dinero para invertir en distintos valores bursátiles.

AHP (del inglés *Analytic Hierarchy Process*) es una herramienta matemática creada por Thomas Saaty [\[7\]](#page-18-1) en los años 80 destinada a obtener la mejor decisión a partir de una serie de valores fácilmente implementables por los usuarios.

#### 2. La matriz de comparaciones

Primero un ejemplo sencillo: me gustan tres desayunos; pero no sé cuál tomar. Puedo elegir entre tomar un café con leche, una manzanilla o bien un chocolate.

Para entender lo que sigue, vamos a suponer que ya conocemos la proporción de preferencias. Por ejemplo, supongamos que el 60 % de las veces tomo un café con leche, el 30 % una manzanilla y el 10 % un chocolate. Por supuesto, saber cuáles son las prioridades es la última fase del proceso; pero en este momento, vamos a ir «al revés» para entender mejor la teoría.

Podemos encapsular las preferencias por medio del vector **v**<sub>1</sub> = [60 30 10]<sup>T</sup>  $\in \mathbb{R}^3$ (el superíndice *T* denota la traspuesta de la matriz). Obsérvese que si en vez de porcentajes tenemos tantos por uno, este vector hubiera sido  $\mathbf{v}_2 = [0.6 \ 0.3 \ 0.1]^T$ . Pero, si queremos saber, de un total de 30 días, cuántas veces desayunamos café con leche, manzanilla o chocolate, deberemos considerar ahora  $\mathbf{v}_3 = \begin{bmatrix} 18 & 9 & 3 \end{bmatrix}^T$ . Observemos que todos estos vectores son múltiplos uno de los otros: de hecho  $\mathbf{v}_1 = 100\mathbf{v}_2$  y  $v_3 = 30v_2$ .

Ahora viene la primera idea: para describir las prioridades de *n* alternativas es suficiente describirlas con un vector  $\mathbf{v} = [v_1 \cdots v_n]^T \in \mathbb{R}^n$  de forma que todas sus componentes sean positivas y  $v_1 + \cdots + v_n = 1$ . Si la suma de las componentes es  $k > 0$ , entonces el vector de prioridades es  $k**v**$ .

Volvamos al ejemplo del desayuno. Si comparamos los desayunos dos a dos, vemos que tomo café con leche el doble de los días que tomo manzanilla y seis veces más de los días que tomo chocolate. Asimismo, tomo manzanilla el triple de veces que chocolate. ¿Cómo se han obtenido estas palabras *doble*, *sextuple* y *triple*? Pensemos en los días de un mes en los que desayunamos:

$$
\begin{bmatrix}\n\text{Café con leche} \\
\text{Manzanilla} \\
\text{Chocolate}\n\end{bmatrix} = \begin{bmatrix}\n18 \\
9 \\
3\n\end{bmatrix} \Rightarrow \begin{array}{c}\n18/9 = 2 \\
18/3 = 6 \\
9/3 = 3\n\end{array}
$$

Estas preferencias se pueden codificar usando matrices de la siguiente manera:

<span id="page-1-0"></span>
$$
\begin{bmatrix}\n\text{Caf\'e con leche} \\
\text{Manzanilla} \\
\text{Chocolate}\n\end{bmatrix} =\n\begin{bmatrix}\n18 \\
9 \\
3\n\end{bmatrix} \Rightarrow\n\begin{bmatrix}\n18 \\
9 \\
3\n\end{bmatrix}\n\begin{bmatrix}\n\frac{1}{18} & \frac{1}{9} & \frac{1}{3} \\
\frac{1}{18} & \frac{1}{9} & \frac{1}{3}\n\end{bmatrix} =\n\begin{bmatrix}\n1 & 2 & 6 \\
1/2 & 1 & 3 \\
1/6 & 1/3 & 1\n\end{bmatrix}.
$$
\n(1)

Hemos recuperado las palabras *doble*, *sextuple* y *triple* en la parte superior de la matriz cuadrada que ha aparecido. Además, sus inversos aparecen en la parte inferior y aparecen unos en la diagonal principal. Por tanto, podemos decir que la entrada *aij* muestra la preferencia de la alternativa *i* frente a la *j* (incluso para *i* = *j*).

El problema es que si tenemos varias alternativas a las cuales optar y *no* tenemos el vector de prioridades (esta es nuestra meta), ¿cómo formamos la matriz de las preferencias? Saaty (el creador de la teoría de AHP) propuso formar una matriz conteniendo las comparaciones dos a dos.

Veamos otro ejemplo. Puedo tomar como postre una naranja, una manzana o un plátano y quiero saber la proporción de los días que tomo cada fruta. Para ello me planteo cuál es mi preferencia entre dos de estas frutas: naranjas y manzanas. Imaginemos que me gustan las naranjas el doble que las manzanas. Entonces en la siguiente matriz tendremos que escribir 2 y 1/2:

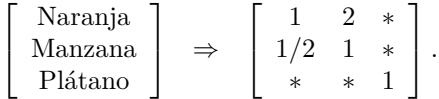

Observemos que hemos escrito en la diagonal principal unos ya que la opción *i* es igual de preferible a la misma opción *i*.

Vamos a hacer lo mismo con el resto de las comparaciones dos a dos. Nos quedan por comparar naranjas con plátanos y manzanas con plátanos. Imaginemos que prefiero las manzanas el triple que los plátanos, y las naranjas cuatro veces más que los plátanos. Por tanto, podemos formar nuestra matriz de comparaciones:

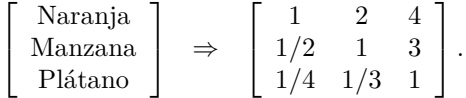

De hecho, Saaty propuso la siguiente escala numérica para establecer grados de preferencia entre dos alternativas:

- 1.– Igual importancia.
- 2.– Importancia débil.
- 3.– Importancia moderada.
- 4.– Importancia algo más que moderada.
- 5.– Fuerte importancia.
- 6.– Importancia algo más que fuerte.
- 7.– Importancia muy fuerte.
- 8.– Importancia muy, muy fuerte.
- 9.– Extrema importancia.

Pero, ahora tenemos un problema. Hemos formado la matriz

$$
A = \left[ \begin{array}{ccc} 1 & 2 & 4 \\ 1/2 & 1 & 3 \\ 1/4 & 1/3 & 1 \end{array} \right].
$$

¿Cómo conseguimos el vector de prioridades  $\mathbf{v} = [v_1 \ v_2 \ v_3]^T$ ? Recordemos que este vector es importante, ya que nos da la proporción de los días que debo tomar cada fruta. Si procedemos como en el ejemplo anterior del desayuno, tendremos que plantear

<span id="page-2-0"></span>
$$
\begin{bmatrix} v_1 \\ v_2 \\ v_3 \end{bmatrix} \begin{bmatrix} v_1^{-1} & v_2^{-1} & v_3^{-1} \end{bmatrix} = \begin{bmatrix} 1 & 2 & 4 \\ 1/2 & 1 & 3 \\ 1/4 & 1/3 & 1 \end{bmatrix} . \tag{2}
$$

De donde obtenemos

$$
\frac{v_1}{v_2} = 2, \qquad \frac{v_1}{v_3} = 4, \qquad \frac{v_2}{v_3} = 3.
$$

Es fácil ver que este sistema no tiene solución, ya que si dividimos la primera ecuación entre la segunda tenemos  $v_3/v_2 = 1/2$ , que es incongruente con la última.

La pregunta ahora es ¿cómo a partir de la matriz de comparaciones obtenemos nuestras preferencias? Hemos visto en el último ejemplo que no siempre se puede obtener; pero. . . ¿se puede obtener algo aproximado? También hemos de ser capaces de diferenciar entre las situaciones donde se pueda obtener de manera exacta el vector de prioridades y las que no. De esto va a tratar la próxima sección.

#### 3. Matrices consistentes y recíprocas

Asumiremos en lo sucesivo que los vectores de R*<sup>n</sup>* son columnas. Denotemos por  $\mathbb{R}^n_+$  los vectores de  $\mathbb{R}^n$  con todas sus componentes positivas, por  $\mathcal{M}_n$  las matrices cuadradas de orden *n* y por  $\mathcal{M}_{n,+}$  las matrices cuadradas de orden *n* cuyas entradas son todas positivas. Definamos  $J: \mathbb{R}^n_+ \to \mathbb{R}^n_+$  a la aplicación dada por  $J[v_1 \cdots v_n]^T = [v_1^{-1} \cdots v_n^{-1}]^T.$ 

DEFINICIÓN 1. *Sea*  $A \in \mathcal{M}_{n,+}$ *. Diremos que*  $A$  *es* consistente *si existe*  $\mathbf{v} \in \mathbb{R}_{+}^{n}$  tal *que*  $\mathbf{v}J(\mathbf{v})^T = A$ *. Este vector*  $\mathbf{v}$  *es el* vector de prioridades *de la matriz A.* 

<span id="page-3-0"></span>Ejemplo 1. La matriz del ejemplo del desayuno es consistente debido a [\(1\)](#page-1-0). La matriz del ejemplo de las frutas no es consistente debido a que, como hemos visto, no existen  $v_1, v_2, v_3 > 0$  tales que se cumple [\(2\)](#page-2-0).

En realidad, el artículo «el» en las palabras «el vector de prioridades» de la definición anterior está mal empleado: si  $\mathbf{v} \in \mathbb{R}^n_+$  cumple  $A = \mathbf{v} J(\mathbf{v})^T$ , entonces  $A = (\alpha \mathbf{v})J(\alpha \mathbf{v})^T$  para cualquier  $\alpha > 0$ , ya que  $J(\alpha \mathbf{v}) = \alpha^{-1}J(\mathbf{v})$ . El siguiente resultado muestra que si conocemos un vector de prioridades **v** para una matriz consistente, entonces cualquier vector de prioridades es un múltiplo de **v**. Además, se muestran algunas propiedades elementales de las matrices consistentes.

<span id="page-3-1"></span>TEOREMA 1. *Sea*  $A = [a_{ij}] \in \mathcal{M}_{n,+}$ *. Entonces* 

- (i) *A es consistente si y solo si*  $a_{ij}a_{jk} = a_{ik}$  *para todos los índices i, j, k.*
- (ii) *Si A es consistente, entonces todas sus columnas son múltiplos de cualquier cualquier columna prefijada de antemano.*
- (iii) *Si A es consistente, cualquier columna se puede tomar como vector de prioridades.*
- (iv) *Si*  $\mathbf{w} \in \mathbb{R}^n$  *cumple*  $A = \mathbf{w} J(\mathbf{w})^T$ , *entonces*  $\mathbf{w}$  *es un múltiplo de cualquier columna de A. Por tanto, dos vectores de prioridades arbitrarios de la matriz A son proporcionales entre sí*

DEMOSTRACIÓN. (i) Si *A* es consistente, existe  $\mathbf{v} = [v_1 \cdots v_n] \in \mathbb{R}_+^n$  tal que  $A = \mathbf{v}J(\mathbf{v})^T$ , de donde  $a_{ij} = v_i/v_j$  para cualquier par de índices *i*, *j*. Ahora tenemos

$$
a_{ij}a_{jk} = \frac{v_i}{v_j} \frac{v_j}{v_k} = \frac{v_i}{v_k} = a_{ik}.
$$

Supongamos ahora que  $a_{ij}a_{jk} = a_{ik}$  para cualquier terna de índices  $i, j, k$ . Definimos  $\mathbf{v} = [a_{11} \ a_{21} \ \cdots \ a_{n1}]^T$  (la primera columna de *A*). Vamos a demostrar que  $\mathbf{v}J(\mathbf{v})^T = A$ . Para este fin, es suficiente demostrar que  $a_{i1}/a_{j1} = a_{ij}$  para cualquier *i, j*. Pero esto es evidente a partir de la suposición  $a_{ij}a_{jk} = a_{ik}$ .

(ii) Seguimos con la notación de la demostración del apartado anterior. Ya hemos visto que las entradas de la matriz A cumplen  $a_{ij} = v_i/v_j$  para cualquier par de índices *i, j*. Vamos a expresar la columna *r* como múltiplo de la columna *s*:

Columna 
$$
r
$$
 de  $A = \begin{bmatrix} a_{1r} \\ a_{2r} \\ \vdots \\ a_{nr} \end{bmatrix} = \begin{bmatrix} v_1/v_r \\ v_2/v_r \\ \vdots \\ v_n/v_r \end{bmatrix} = \frac{1}{v_r} \mathbf{v}$ 

Por la misma razón, la columna *s* de *A* es  $\frac{1}{v_s}\mathbf{v}$ . Por tanto, la columna *r* de *A* es  $v_s/v_r$  veces la columna *s* de *A*.

(iii) Se deduce de la demostración del apartado anterior, ya que hemos demostrado anteriormente que la columna *r* de *A* es un múltiplo de **v**.

 $(iv)$  Si  $A = \mathbf{w}J(\mathbf{w})^T$ , entonces  $a_{ij} = w_i/w_j$  para todo *i*, *j*. Luego, para un índice *j* fijo, **w** =  $[w_1 \cdots w_n]^T = w_j [a_{1j} \cdots a_{nj}]^T$ .

Resulta, como ya probó Saaty, que la teoría de valores y vectores propios juega un papel fundamental dentro de la teoría AHP. Primero veamos un resultado sencillo.

TEOREMA 2. *Sea*  $A \in \mathcal{M}_{n,+}$  *una matriz consistente*  $y \mathbf{v} \in \mathbb{R}^n_+$  *un vector de prioridades de A. Entonces* **v** *es un vector propio asociado al valor propio n.*

DEMOSTRACIÓN. Se sigue de la definición de vector propio, ya que  $A\mathbf{v} = \mathbf{v}J(\mathbf{v})^T\mathbf{v} =$  $\mathbf{v} \left[ J(\mathbf{v})^T \mathbf{v} \right] = n \mathbf{v}.$  $\Box$ 

Un problema que ya hemos discutido brevemente y que ahora nos volvemos a concentrar es que el primer paso siempre es rellenar la matriz de las comparaciones. Pero no siempre esta matriz es consistente (mírese el ejemplo [1\)](#page-3-0). Vamos a ir poco a poco adentrándonos en este punto. Primero aislamos qué deben cumplir las matriz de comparaciones.

DEFINICIÓN 2. *Diremos que una matriz*  $A = [a_{ij}] \in \mathcal{M}_{n,+}$  *es* recíproca *si cumple*  $a_{ij}a_{ji} = 1$  *para cualquier par de índices i, j.* 

Observemos que si en  $a_{ij}a_{ji} = 1$  hacemos  $i = j$ , como las componentes de A son positivas, logramos que  $a_{ii} = 1$ . Esto expresa el hecho de que un criterio es igual de preferible que sí mismo (lo que es absolutamente intuitivo).

Teorema 3. *Toda matriz consistente es recíproca.*

DEMOSTRACIÓN. Si  $A = [a_{ij}]$  es una matriz consistente de orden *n*, existe **v** =  $[v_1 \cdots v_n] \in \mathbb{R}_+^n$  tal que  $A = vJ(v)^T$ , o escrito de otra manera,  $a_{ij} = v_i/v_j$ . Ahora es evidente que  $a_{ij}a_{ji} = 1$ .  $\Box$ 

Aunque toda matriz consistente es recíproca, no es cierto que toda matriz recíproca es consistente (recordemos el ejemplo [1\)](#page-3-0).

Imaginemos que tenemos que dar unas prioridades y rellenamos la matriz de comparaciones (que es siempre recíproca). ¿Cómo podemos saber de una manera sencilla si es consistente? Antes debemos recordar el famoso y útil teorema de Perron: Si las entradas de una matriz son todas positivas (cualquier matriz recíproca tiene todas sus entradas positivas), entonces

- 1. Siempre hay un valor propio  $\lambda > 0$  que cumple  $\lambda > |\mu|$  para cualquier otro valor propio  $\mu$ . Este valor propio será denotado en lo sucesivo por  $\lambda_{\text{max}}$  (llamado usualmente como el *valor de Perron*).
- 2. Los vectores propios asociados a  $\lambda_{\text{max}}$  forman un subespacio unidimensional (a cualquier vector que genera este subespacio se le suele llamar *vector de Perron*).

La demostración puede encontrarse en [\[6\]](#page-18-2). Se puede leer [\[4\]](#page-18-3) para encontrar diversas aplicaciones del teorema de Perron. Asimismo, recordemos que *n* es un valor propio de toda matriz consistente de orden *n*.

El siguiente resultado (debido otra vez a Saaty [\[7\]](#page-18-1)) da una caracterización, que además va a jugar un papel importante.

<span id="page-5-0"></span>TEOREMA 4. *Sea*  $A \in \mathcal{M}_{n,+}$  *una matriz recíproca. Entonces* 

- $(i)$   $\lambda_{\text{max}} > n$ .
- (ii)  $\lambda_{\text{max}} = n \text{ si } y \text{ solo } s \text{i } A \text{ es } consistente.$

DEMOSTRACIÓN. Sean  $A = [a_{ij}]$  y  $\mathbf{v} = [v_1 \cdots v_n]^T$  un vector de Perron de A. Definimos la matriz *E* de forma que la entrada  $(i, j)$  de *E* es  $e_{ij} = a_{ij}v_j/v_i$ . Cada fila de  $E$  suma  $\lambda_{\text{max}}$  ya que

$$
\sum_{j=1}^{n} e_{ij} = \sum_{j=1}^{n} a_{ij} \frac{v_j}{v_i} = \frac{1}{v_i} (A\mathbf{v})_i = \frac{1}{v_i} (\lambda_{\text{max}} \mathbf{v})_i = \lambda_{\text{max}}.
$$

Además, como  $a_{ij}a_{ji} = 1$  (pues *A* es recíproca), obtenemos  $e_{ij}e_{ji} = a_{ij}\frac{v_j}{v_i}$  $\frac{v_j}{v_i} a_{ji} \frac{v_i}{v_j} = 1.$ Luego  $e_{ii} = 1$  para todo índice *i* y

$$
n\lambda_{\max} = \sum_{i=1}^{n} \sum_{j=1}^{n} e_{ij} = \sum_{i=1}^{n} e_{ii} + \sum_{i < j} (e_{ij} + e_{ji}) = n + \sum_{i < j} (e_{ij} + e_{ij}^{-1}).
$$

Ahora, debido a la desigualdad  $x + x^{-1} \geq 2$  (si  $x > 0$ ) y que hay  $n(n-1)/2$  pares  $(i, j)$  que cumplen  $i, j \in \{1, 2, ..., n\}$  e  $i < j$ , se cumple  $\sum_{i < j}^n (e_{ij} + e_{ij}^{-1}) \ge n(n-1)$ y por tanto  $n\lambda_{\text{max}} \geq n + n(n-1) = n^2$ . Luego hemos probado el primer apartado. Para probar el segundo, fijémosnos que *x* + *x* <sup>−</sup><sup>1</sup> = 2 si y sólo si *x* = 1, es decir,

$$
\lambda_{\max} = n \iff e_{ij} = 1 \text{ para todos } i, j \iff a_{ij} = v_i/v_j \text{ para todo } i, j.
$$

Esto último es equivalente a que  $A = vJ(v)^T$ , es decir, a que A es consistente.  $\Box$  Ejemplo 2. Sean las matrices recíprocas (ya aparecidas previamente)

$$
A = \begin{bmatrix} 1 & 2 & 6 \\ 1/2 & 1 & 3 \\ 1/6 & 1/3 & 1 \end{bmatrix} \qquad \text{y} \qquad B = \begin{bmatrix} 1 & 2 & 4 \\ 1/2 & 1 & 3 \\ 1/4 & 1/3 & 1 \end{bmatrix}.
$$

Los valores propios de *A* son 0 (repetido 2 veces) y 3. Por tanto *A* es consistente y cualquier vector propio asociado a 3 (que son los múltiplos de **v** = [6 3 1]*<sup>T</sup>* ) se puede tomar como vector de prioridades. Observemos que **v** es un múltiplo de [18 9 3]*<sup>T</sup>* , que es el vector de prioridades en la primera matriz del ejemplo [1.](#page-3-0)

Los valores propios de *B* son 3*.*018, −0*.*09 ± 0*.*235 i (obtenidos, por ejemplo, con Matlab u Octave). Por tanto, *B* no es consistente ya que el valor de Perron, que es  $\lambda_{\text{max}} = 3.018$ , no coincide con el tamaño de la matriz,  $n = 3$ .

Sin embargo, podemos ver que *B* es «parecida» a *A*. Como *B* (que no es consistente) se parece a una matriz consistente, la podemos considerar «casi consistente» (más adelante precisaremos estos conceptos). Además vemos que, como *B* ≃ *A*, entonces los valores y vectores propios de *B* son parecidos a los de *A*. De hecho, el valor de Perron de *A*, que es 3, es parecido al valor de Perron de *B*, que es 3*.*018. Para comparar los vectores de Perron, los normalizamos a 1 en el sentido de que sus coordenadas sumen 1:

vector de Perron de 
$$
A = \begin{bmatrix} 0.6 \\ 0.3 \\ 0.1 \end{bmatrix}
$$
  $\simeq$  vector de Perron de  $B = \begin{bmatrix} 0.558 \\ 0.320 \\ 0.122 \end{bmatrix}$ .

## 4. Cuándo una matriz recíproca es casi consistente

Observemos que la persona que quiere conocer el vector de prioridades rellena la matriz de comparaciones *A* (que siempre es recíproca). Esta matriz no siempre es consistente, pero a veces podemos considerarla como «casi consistente». En este caso, podemos dar como vector de prioridades un vector de Perron **v**, aunque no se cumpla  $\mathbf{v}J(\mathbf{v})^T = A$ . La siguiente definición es de Saaty [\[7\]](#page-18-1) y prepara el camino para saber cuando una matriz recíproca es casi consistente.

DEFINICIÓN 3. *Sea*  $A \in \mathcal{M}_{n,+}$  *una matriz recíproca. El* índice de consistencia *de A se define como*

$$
CI(A) = \frac{\lambda_{\max} - n}{n - 1}.
$$

Debido al Teorema [4,](#page-5-0) si *A* es recíproca entonces  $CI(A) \geq 0$  y, además,  $CI(A) = 0$ si y solo si *A* es consistente. Saaty [\[7\]](#page-18-1) explica de la siguiente manera su elección del denominador (para entender su razonamiento debe recordarse que la traza de una matriz es la suma de sus valores propios y que todos los términos de la diagonal principal de una matriz recíproca valen 1). Ya que la traza de *A* es *n*, si denotamos a los valores propios distintos de  $\lambda_{\text{max}}$  por  $\lambda_2, \ldots, \lambda_n$ , vemos que  $n = \lambda_{\text{max}} + \lambda_2 + \lambda_3$  $\cdots + \lambda_n$ , de modo que

$$
CI(A) = \frac{\lambda_{\max} - n}{n - 1} = -\frac{\lambda_2 + \dots + \lambda_n}{n - 1}
$$

es (salvo un signo) la media de los valores propios de A distintos a  $\lambda_{\text{max}}$ .

Con el fin de intuir lo que es el índice de consistencia, Saaty hizo la siguiente simulación por ordenador. Eligió las entradas de *A* por encima de la diagonal principal al azar entre los valores {1*/*9*,* 1*/*8*, . . .,* 1*,* 2*, . . . ,* 8*,* 9}. Luego rellenó las entradas por debajo de la diagonal principal de *A* tomando inversos (para asegurarse que *A* sea recíproca). Después puso unos en la diagonal principal y calculó CI(*A*). Repitió este proceso 50 000 veces y tomó la media, que la llamó el *índice aleatorio de consistencia* (denotado RI, del inglés *random index*). La tabla siguiente muestra los valores obtenidos de esta simulación para matrices de tamaño 3, *. . .*, 15:

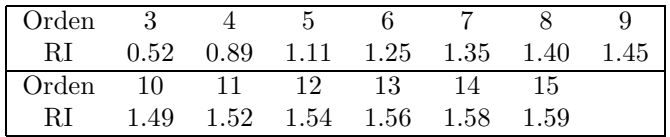

Saaty propuso que si  $CI(A)/RI < 0.1$ , entonces *A* debería tomarse como «casi consistente» y tomarse el vector de prioridades como el vector de Perron.

Ejemplo 3. Imaginemos que una empresa dispone de *x* euros para invertir en las siguientes alternativas:

- 1. Publicidad.
- 2. Seguridad laboral.
- 3. Investigación.
- 4. Mejora de las infraestructuras.

Como el gerente no sabe muy bien cómo distribuir el dinero, va a emplear AHP. Primero de todo tiene que formar la matriz de las comparaciones *A* y como hay cuatro opciones, entonces la matriz es 4 × 4:

$$
A = \left[ \begin{array}{ccc} 1 & * & * & * \\ * & 1 & * & * \\ * & * & 1 & * \\ * & * & * & 1 \end{array} \right].
$$

Supongamos que el gerente piensa de la siguiente manera: «Si solo pudiera invertir en publicidad y en seguridad laboral, entonces me gustaría invertir el 60 % en publicidad y el 40 % en seguridad laboral». Por tanto, la publicidad es 60*/*40 = 3*/*2 veces más importante que la seguridad laboral. Por tanto, tendremos que escribir

$$
A = \left[ \begin{array}{rrr} 1 & 3/2 & * & * \\ 2/3 & 1 & * & * \\ * & * & 1 & * \\ * & * & * & 1 \end{array} \right].
$$

Y así progresivamente, haciendo comparaciones dos a dos, rellena la matriz *A*. Por ejemplo,

$$
A = \left[ \begin{array}{rrrr} 1 & 3/2 & 2 & 2 \\ 2/3 & 1 & 3 & 1 \\ 1/2 & 1/3 & 1 & 1/4 \\ 1/2 & 1 & 4 & 1 \end{array} \right].
$$

El valor propio de Perron de *A* (el resto de los valores propios no son necesarios) es  $\lambda_{\text{max}} = 4.17689$ . Por tanto,

$$
CI(A) = \frac{\lambda_{\text{max}} - n}{n - 1} = \frac{4.17689 - 4}{4 - 1} = 0.04424, \quad \frac{CI(A)}{RI} = \frac{0.04424}{0.89} = 0.049689.
$$

Como CI(*A*)*/*RI *<* 0*.*1, el criterio de Saaty nos dice que podemos considerar la matriz *A* como «casi consistente». El vector propio de *A* asociado a  $\lambda_{\text{max}}$  nos da el vector de prioridades. Este vector (obtenido con Matlab u Octave) es **v** =  $[0.6779 \; 0.4903 \; 0.1983 \; 0.5107]^T$ .

Si el gerente dispone de *x* euros para invertir, ¿cuántos euros debe gastar en cada partida? Primero hemos de convertir las componentes de **v** en tantos por uno y para ello dividimos **v** entre la suma de sus componentes, obteniendo **w** =  $[0.3611 \ 0.2612 \ 0.1057 \ 0.2721]^T$ . Si se quieren invertir *x* euros, ahora simplemente calculamos *x***w**. Por ejemplo, la primera componente de *x***w** es la cantidad de dinero que tenemos que invertir en la primera opción: publicidad.

Ejemplo 4. Imaginemos que otra empresa quiere invertir en los mismos apartados que la empresa anterior y forma la matriz de comparaciones

$$
A = \left[ \begin{array}{rrrr} 1 & 1/4 & 2 & 2 \\ 4 & 1 & 3 & 1 \\ 1/2 & 1/3 & 1 & 1/4 \\ 1/2 & 1 & 4 & 1 \end{array} \right].
$$

El valor propio de Perron de esta matriz es  $\lambda_{\text{max}} = 4.48451$ . Por lo que el índice de consistencia de *A* es  $CI(A) = (\lambda_{\text{max}} - n)/(n - 1) = (4.48451 - 4)/(4 - 1) = 0.16150$ . Como CI(*A*)*/*RI = 0*.*16150*/*0*.*89 = 0*.*18146 *>* 0*.*1, según el criterio de Saaty, la inconsistencia de *A* es inaceptable.

A la luz de este ejemplo, es claro que un problema importante es cómo modificar una matriz inconsistente para que sea «más consistente». Sobre este tema tratará la sección siguiente.

#### 5. Mejorando la consistencia

Lo primero de todo planteemos (aunque de manera poco precisa) el problema.

Problema 1. Sea *A* una matriz inconsistente. Modificar la matriz *A* para que sea más consistente.

Obviamente, los cambios que haremos a la matriz inconsistente deben ser pequeños. Para cuantificar estos cambios podemos usar cualquier norma matricial, pero una de las más sencillas y útiles es la *norma de Frobenius*. Esta norma posee dos ventajas: la facilidad de cálculo y el hecho de que proviene de un producto escalar en el espacio de las matrices. Si *A* es una matriz, la norma de Frobenius de *A* se define por medio de  $||A||_F = (\text{tr}(AA^T))^{1/2}$ , donde  $\text{tr}(\cdot)$  denota la traza.

Sin embargo, como veremos en el siguiente ejemplo, esta norma no conduce aún a algo satisfactorio. Este ejemplo está extraído de [\[2\]](#page-18-4).

Ejemplo 5. Consideremos las matrices

$$
A_1 = \begin{bmatrix} 1 & 1 \\ 1 & 1 \end{bmatrix}, B_1 = \begin{bmatrix} 1 & 2 \\ 1/2 & 1 \end{bmatrix}, A_2 = \begin{bmatrix} 1 & 8 \\ 1/8 & 1 \end{bmatrix}, B_2 = \begin{bmatrix} 1 & 9 \\ 1/9 & 1 \end{bmatrix}.
$$

Las cuatro matrices son recíprocas y corresponden a cuatro situaciones en donde se pretende elegir la mejor opción entre dos alternativas. Si calculamos  $||A_1 - B_1||_F$  y  $||A_2 - B_2||_F$  obtenemos

$$
||A_1 - B_1||_F = 1.118 \t y \t ||A_2 - B_2||_F = 1.001,
$$

lo que nos puede dar la impresión de que *A*<sup>1</sup> y *B*<sup>1</sup> se parecen de un modo igual al cual *A*<sup>2</sup> y *B*<sup>2</sup> se parecen. Esto no es muy intuitivo debido a que la matriz *A*<sup>1</sup> refleja el hecho de que los dos criterios son equivalentes, mientras que *B*<sup>1</sup> refleja que el segundo criterio es dos veces más importante que el segundo. Observemos que la importancia de los criterios en *A*<sup>2</sup> y *B*<sup>2</sup> es parecida. Por lo que, desde un punto de vista intuitivo, la distancia entre *A*<sup>1</sup> and *B*<sup>1</sup> debe ser bastante mayor que la distancia entre  $A_2$  y  $B_2$ .

Otra forma de entender el párrafo anterior es considerar que tenemos 100 euros para gastar en dos opciones. Y tenemos cuatro escenarios posibles: los descritos en las matrices *A*1, *B*1, *A*<sup>2</sup> y *B*2. Tras calcular los vectores de prioridades de las cuatro matrices tenemos que

$$
A_1 \rightarrow \begin{bmatrix} 1 \\ 1 \end{bmatrix}, \qquad B_1 \rightarrow \begin{bmatrix} 2 \\ 1 \end{bmatrix}, \qquad A_2 \rightarrow \begin{bmatrix} 8 \\ 1 \end{bmatrix}, \qquad B_2 \rightarrow \begin{bmatrix} 9 \\ 1 \end{bmatrix}.
$$

Lo que, tras algunos cálculos sencillos, implica que

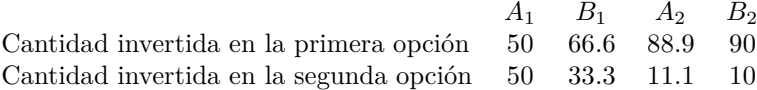

Aquí vemos que el cambio de  $A_1$  a  $B_1$  es mucho mayor que el cambio de  $A_2$  a  $B_2$ .

A la luz del ejemplo anterior, parece que hay que modificar la noción de distancia entre matrices. La idea es que el «salto» que hay de 1 a 2 debe ser mayor que el «salto» que hay de 8 a 9.

Este «salto» de *x* a *x* + 1 se puede modelar por medio de  $\varphi(x) = f(x+1) - f(x)$ , siendo  $f : [0, +\infty] \to \mathbb{R}$ . Por la razón descrita en el párrafo previo,  $\varphi$  debería ser decreciente, y esto se asegura cuando *f* es cóncava. De entre todas las funciones cóncavas, elegiremos los logaritmos, ya que la propiedad fundamental de las matrices recíprocas es de «tipo multiplicativo» ( $a_{ij}a_{ji} = 1$ ) y, al tomar logaritmos, se «linealizan» los cálculos (véase la figura [1\)](#page-12-0). Usaremos la notación «log» para denotar el logaritmo neperiano. Como  $\log_a b = \log b / \log a$  (si  $a, b > 0$ ), entonces el uso de un logaritmo en otra base conducirá a los mismo resultados.

Obsérvese que log 2 − log 1 ≃ 0*.*693 y log 9 − log 8 ≃ 0*.*118, lo que concuerda con la idea de que el salto de 1 a 2 debe ser mayor que el salto de 8 a 9.

A partir de ahora vamos a denotar, si  $A = (a_{ij})$ , por  $L(A)$  la matriz cuya entrada  $(i, j)$  es el logaritmo neperiano de  $a_{ij}$ . Además, vamos a denotar, si  $B = (b_{ij})$ , por  $E(B)$  a la matriz cuya entrada  $(i, j)$  es  $e^{b_{ij}}$ . Observemos que *E* y *L* son aplicaciones inversas una de la otra.

Definición 4. *Sean A y B dos matrices del mismo orden y cuyas entradas son todas positivas. La* distancia *entre A y B es el número real*

$$
d(A, B) = ||L(A) - L(B)||_F.
$$

EJEMPLO 6. Para las matrices  $A_1$ ,  $B_1$ ,  $A_2$  y  $B_2$  del ejemplo anterior se tiene que  $d(A_1, B_1)$  ≃ 0.9803 y  $d(A_2, B_2)$  ≈ 0.1666, lo que confirma nuestra intuición de que la distancia entre  $A_1$  y  $B_1$  debe ser mayor que la distancia entre  $A_2$  y  $B_2$ .

Nuestro objetivo ahora es resolver el siguiente problema:

Problema 2. Sea *A* una matriz recíproca, pero no consistente. ¿Cómo encontrar una matriz *B* consistente de forma que

<span id="page-10-0"></span>
$$
d(A, B) \le d(A, B') \tag{3}
$$

para toda matriz *B*′ consistente del mismo tamaño que *A*?

La desigualdad anterior se puede escribir como

<span id="page-10-1"></span>
$$
||L(A) - L(B)||_F \le ||L(A) - L(B')||_F.
$$
\n(4)

Ya que *A* es recíproca, *B* es consistente, y aparecen tanto  $L(A)$  como  $L(B)$ , nos resultará útil saber qué cumplen *L*(*A*) y *L*(*B*).

Empecemos con  $L(A)$ . Ya que  $A = (a_{ij})$  es recíproca, entonces  $a_{ij}a_{ji} = 1$  para cualquier par de índices  $(i, j)$ , es decir,  $log(a_{ij}) = -log(a_{ji})$ . O dicho de otro modo: la matriz *L*(*A*) es antisimétrica.

TEOREMA 5. *Si*  $A \in \mathcal{M}_{n,+}$ , entonces  $A$  es recíproca si y solo si  $L(A)$  es antisimétrica.

Ahora le toca el turno a saber cómo son las matrices de la forma *L*(*B*), siendo *B* consistente. Primero vamos a intuirlo con las de orden 3. Si *B* es consistente y de orden 3, existe un vector **v** ∈ R<sup>3</sup> (el vector de prioridades de la matriz *B*) tal que  $B = vJ(v)^{T}$ . Si recordamos que todos los vectores de prioridades son proporcionales entre sí, podemos suponer que  $\mathbf{v} = \begin{bmatrix} 1 & a & b \end{bmatrix}^T$ . Puesto que

$$
B = \mathbf{v} J(\mathbf{v})^T = \begin{bmatrix} 1 \\ a \\ b \end{bmatrix} \begin{bmatrix} 1 & a^{-1} & b^{-1} \end{bmatrix} = \begin{bmatrix} 1 & a^{-1} & b^{-1} \\ a & 1 & ab^{-1} \\ b & ba^{-1} & 1 \end{bmatrix},
$$

entonces

$$
L(B) = \begin{bmatrix} 0 & -\log a & -\log b \\ \log a & 0 & \log a - \log b \\ \log b & \log b - \log a & 0 \end{bmatrix}.
$$

Además de que *L*(*B*) sea antisimétrica (debe serlo ya que *B*, por ser consistente, es recíproca) cumple más condiciones. Si denotamos *α* = log *a* y *β* = log *b*, entonces

$$
L(B) = \begin{bmatrix} 0 & 0 & 0 \\ \alpha & \alpha & \alpha \\ \beta & \beta & \beta \end{bmatrix} - \begin{bmatrix} 0 & \alpha & \beta \\ 0 & \alpha & \beta \\ 0 & \alpha & \beta \end{bmatrix} = \begin{bmatrix} 0 \\ \alpha \\ \beta \end{bmatrix} [1 \ 1 \ 1 \ -1 \ -1 \ -1 \begin{bmatrix} 1 \\ 1 \\ 1 \end{bmatrix} [0 \ \alpha \ \beta].
$$

Como ha aparecido el vector todo formado por unos, lo llamaremos de una manera especial: 1*<sup>n</sup>* es el vector columna de R*<sup>n</sup>* todo formado por unos. Resulta que el cálculo previo demuestra que si *B* es una matriz consistente de orden 3, entonces existe un vector **w**  $\in \mathbb{R}^3$  de modo que  $L(B) = \mathbf{w} \mathbf{1}_3^T - \mathbf{1}_3 \mathbf{w}^T$ . Esto puede generalizarse:

<span id="page-11-0"></span>TEOREMA 6. *Si*  $B \in \mathcal{M}_{n,+}$ , entonces *B es* consistente si y solo si existe  $\mathbf{w} \in \mathbb{R}^n$  tal  $que L(B) = \mathbf{w} \mathbf{1}_n^T - \mathbf{1}_n \mathbf{w}^T.$ 

DEMOSTRACIÓN. Si  $\mathbf{w} = [w_1 \cdots w_n]^T$  es un vector arbitrario de  $\mathbb{R}^n$ , entonces la matriz  $\mathbf{w} \mathbf{1}_n^T - \mathbf{1}_n \mathbf{w}^T$  es cuadrada de orden *n* y su entrada  $(i, j)$  es  $w_i - w_j$ .

 $B = (b_{ij})$  es consistente si y solo si existe  $\mathbf{v} = [v_1 \cdots v_n]^T$  de componentes positivas tal que  $b_{ij} = v_i/v_j$  y esto último equivale a que  $\log b_{ij} = \log v_i - \log v_j$ . Por tanto, *B* es consistente si y solo si  $log(B) = L(\mathbf{v})\mathbf{1}_n^T - \mathbf{1}_n L(\mathbf{v})^T$ . П

¿Cuántos parámetros libres tiene una matriz consistente de orden *n*? A la luz del teorema anterior parece que una matriz consistente *B* depende de *n* parámetros libres puesto que *B* se puede expresar como  $E(\mathbf{w}1_n^T - 1_n\mathbf{w}^T)$  y  $\mathbf{w} \in \mathbb{R}^n$ . Pero si repasamos el caso *n* = 3 discutido antes del Teorema [6,](#page-11-0) vemos que una matriz consistente de orden *n* no tiene *n* parámetros libres. Por el Teorema [1,](#page-3-1) toda matriz consistente está determinada por un vector positivo, salvo multiplicación por una constante positiva; es decir, una matriz consistente de orden *n* posee *n*−1 grados de libertad. El siguiente teorema permite identificar el conjunto de matrices consistentes de orden *n* con un subespacio vectorial de R*<sup>n</sup>* cuya dimensión es *n* − 1.

<span id="page-11-1"></span>Teorema 7. *El conjunto*

 $\mathcal{L}_n = \{L(B) : B$  *es una matriz consistente de orden n*}

*es un subespacio vectorial de dimensión n* − 1*.*

Demostración. Sea la aplicación

$$
\phi_n: \mathbb{R}^n \to \mathcal{M}_n, \qquad \phi_n(\mathbf{v}) = \mathbf{v} \mathbb{1}_n^T - \mathbb{1}_n \mathbf{v}^T. \tag{5}
$$

Es fácil probar que  $\phi_n$  es lineal. Por el Teorema [6](#page-11-0) se tiene que Im  $\phi_n = \mathcal{L}_n$  (en particular,  $\mathcal{L}_n$  es un subespacio vectorial). Además,  $\mathbf{v} = [v_1 \cdots v_n]^T \in \ker \phi_n \Leftrightarrow \phi_n(\mathbf{v}) =$ 0 ⇔ **v**1<sup>*T*</sup> = 1<sub>*n*</sub>**v**<sup>*T*</sup> ⇔ *v<sub>i</sub>* = *v<sub>j</sub>* para todos los índices *i, j* ⇔ todas las componentes de **v** son iguales entre sí ⇔ **v** es un múltiplo de  $1_n$ . Por lo que la dimensión del núcleo de  $\phi_n$  es 1. Y ahora, dim  $\mathcal{L}_n = \dim \mathrm{Im} \phi_n = \dim \mathbb{R}^n - \dim \ker \phi_n = n - 1$ .  $\Box$ 

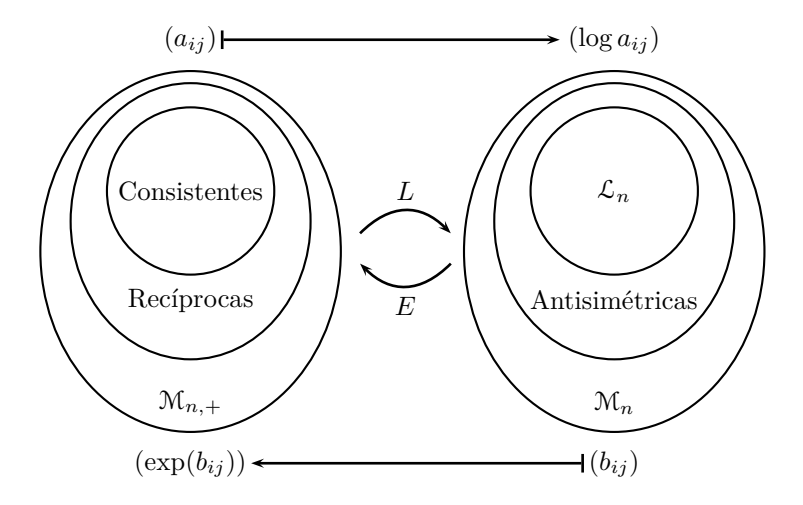

<span id="page-12-0"></span>Figura 1: El efecto de las aplicaciones *L* y *E*.

Volvamos al problema planteado anteriormente: dada una matriz *A* recíproca, ¿cómo podemos encontrar la matriz consistente *B* más cercana a *A*? Si nos fijamos en las desigualdades [\(3\)](#page-10-0) y [\(4\)](#page-10-1) y en el Teorema [7,](#page-11-1) lo que hemos de buscar es la matriz de  $\mathcal{L}_n$  más cercana a  $L(A)$ . Pero  $\mathcal{L}_n$  es un subespacio vectorial. ¿Cómo buscamos el elemento de un subespacio vectorial más próximo a otro elemento? No olvidemos que la norma de Frobenius proviene del producto escalar  $\langle X, Y \rangle = \text{tr}(XY^T)$  definido en M*<sup>n</sup>* y que, cuando un espacio vectorial está dotado de un producto escalar, la proyección ortogonal de un punto sobre un subespacio tiene una fórmula bien conocida.

<span id="page-12-1"></span>Teorema 8. *Sean V un espacio vectorial de dimensión finita con un producto escalar,*  $U$  *un subespacio de*  $V$   $y \mathbf{x} \in V$ *. Entonces* 

- (i) *Existe un único* **y** ∈ *U que cumple que* **x**−**y** *es perpendicular a U. Este vector* **y** *se llama la* proyección de **x** sobre *U.*
- (ii) *Se cumple*  $\|\mathbf{x} \mathbf{y}\| \leq \|\mathbf{x} \mathbf{y}'\|$  *para cualquier*  $\mathbf{y}' \in U$ *.*
- (iii) *Si* **u**1*, . . . ,* **u***<sup>k</sup> es una base ortogonal de U, entonces*

<span id="page-12-2"></span>
$$
Proyección de \mathbf{x} sobre U = \sum_{i=1}^{k} \frac{\langle \mathbf{x}, \mathbf{u}_i \rangle}{\|\mathbf{u}_i\|^2} \mathbf{u}_i.
$$
 (6)

A la luz de este resultado, si queremos hallar la matriz de L*<sup>n</sup>* más cercana a una dada, tenemos que encontrar una base ortogonal de  $\mathcal{L}_n$ . Para entender mejor la demostración del siguiente teorema (véase [\[1\]](#page-18-5)), debemos observar varias cosas. Primero enunciamos dos propiedades básicas de la traza:

- 1. Si *A* y *B* son matrices tales que los productos *AB* y *BA* se pueden hacer, entonces  $tr(AB) = tr(BA)$ .
- 2. La traza es un operador lineal.

En segundo lugar, debemos observar que si **v** y **w** son vectores de  $\mathbb{R}^n$  (que como siempre los consideramos columnas), entonces  $\mathbf{v}^T \mathbf{w}$  es el producto escalar de  $\mathbf{v}$  y  $\mathbf{w}$  y **vw***<sup>T</sup>* es una matriz cuadrada *n*×*n*. Y por último, aunque las matrices no conmuten, los números sí, y pueden ser ubicados donde queramos.

Es conveniente observar que se sigue de la demostración del Teorema [7](#page-11-1) que el espacio  $\mathcal{L}_n$  puede identificarse, via la aplicación  $\phi_n$ , con el complemento ortogonal de  $1_n$ .

TEOREMA 9. Sea  ${\bf y}_1, \ldots, {\bf y}_{n-1}$  *una base ortogonal del complemento ortogonal de* 1*n. Entonces*

- (i)  $\{\phi_n(\mathbf{y}_1), \ldots, \phi_n(\mathbf{y}_{n-1})\}$  *es una base ortogonal de*  $\mathcal{L}_n$ *.*
- (ii)  $\|\phi_n(\mathbf{y}_i)\|_F^2 = 2n\|\mathbf{y}_i\|^2$  para todo  $i = 1, ..., n 1$ .

Demostración. Sean **v** y **w** dos vectores de R*<sup>n</sup>*. Entonces

$$
\langle \phi_n(\mathbf{v}), \phi_n(\mathbf{w}) \rangle = \text{tr}(\phi_n(\mathbf{v})\phi_n(\mathbf{w})^T)
$$
  
\n
$$
= \text{tr}\left[ (\mathbf{v}\mathbf{1}_n^T - \mathbf{1}_n\mathbf{v}^T)(\mathbf{w}\mathbf{1}_n^T - \mathbf{1}_n\mathbf{w}^T)^T \right]
$$
  
\n
$$
= \text{tr}\left[ \mathbf{v}\mathbf{1}_n^T \mathbf{1}_n\mathbf{w}^T - \mathbf{v}\mathbf{1}_n^T\mathbf{w}\mathbf{1}_n^T - \mathbf{1}_n\mathbf{v}^T\mathbf{1}_n\mathbf{w}^T + \mathbf{1}_n\mathbf{v}^T\mathbf{w}\mathbf{1}_n^T \right]
$$
  
\n
$$
= (\mathbf{1}_n^T \mathbf{1}_n) \text{tr}(\mathbf{v}\mathbf{w}^T) - (\mathbf{1}_n^T\mathbf{w}) \text{tr}(\mathbf{v}\mathbf{1}_n^T)
$$
  
\n
$$
- (\mathbf{v}^T \mathbf{1}_n) \text{tr}(\mathbf{1}_n\mathbf{w}^T) + (\mathbf{v}^T\mathbf{w}) \text{tr}(\mathbf{1}_n\mathbf{1}_n^T)
$$
  
\n
$$
= n \text{tr}(\mathbf{w}^T\mathbf{v}) - (\mathbf{1}_n^T\mathbf{w}) \text{tr}(\mathbf{1}_n^T\mathbf{v})
$$
  
\n
$$
- (\mathbf{v}^T\mathbf{1}_n) \text{tr}(\mathbf{w}^T\mathbf{1}_n) + (\mathbf{v}^T\mathbf{w}) \text{tr}(\mathbf{1}_n^T\mathbf{1}_n)
$$
  
\n
$$
= n\mathbf{w}^T\mathbf{v} - (\mathbf{1}_n^T\mathbf{w})(\mathbf{1}_n^T\mathbf{v}) - (\mathbf{v}^T\mathbf{1}_n)(\mathbf{w}^T\mathbf{1}_n) + n\mathbf{v}^T\mathbf{w}
$$
  
\n
$$
= 2n\mathbf{v}^T\mathbf{w} - 2(\mathbf{v}^T\mathbf{1}_n)(\mathbf{w
$$

Como  $\mathbf{y}_i$  es ortogonal a  $\mathbb{1}_n$  para todo *i*, entonces  $\mathbf{y}_i^T \mathbb{1}_n = 0$ . Luego

<span id="page-13-0"></span>
$$
\langle \phi_n(\mathbf{y}_i), \phi_n(\mathbf{y}_j) \rangle = 2n\mathbf{y}_i^T \mathbf{y}_j \text{ para todos } i, j. \tag{7}
$$

(i) Por el Teorema [6,](#page-11-0) se tiene que  $\phi_n(\mathbf{y}_i) \in \mathcal{L}_n$ . Como dim  $\mathcal{L}_n = n - 1$ , para probar (i) basta demostrar que {*φn*(**y**1)*, . . . , φn*(**y***n*−1)} es un sistema ortogonal. Pero esto se deduce de [\(7\)](#page-13-0) ya que, por hipótesis, {**y**1*, . . . ,* **y***n*−1} es un sistema ortogonal. П

(ii) También se deduce de [\(7\)](#page-13-0).

Ahora ya tenemos a mano una fórmula explícita de encontrar la proyección ortogonal de una matriz cualquiera *M* sobre L*<sup>n</sup>* por medio del Teorema [8](#page-12-1) usando la fórmula [\(6\)](#page-12-2). De manera concreta,

<span id="page-13-1"></span>
$$
\text{Proyección de } M \text{ sobre } \mathcal{L}_n = \frac{1}{2n} \sum_{i=1}^{n-1} \frac{\text{tr}(M\phi_n(\mathbf{y}_i)^T)}{\|\mathbf{y}_i\|^2} \phi_n(\mathbf{y}_i). \tag{8}
$$

A partir de ahora denotaremos por  $p_n(M)$  la proyección ortogonal de M sobre  $\mathcal{L}_n$ .

¿Qué es lo que hemos conseguido con la fórmula [\(8\)](#page-13-1)? Repasemos el proceso:

- 1.<sup>o</sup> Se parte de una matriz recíproca  $A \in \mathcal{M}_{n,+}$  (poco consistente).
- 2.<sup>o</sup> Se calcula  $M = L(A)$ , que es una matriz antisimétrica.
- 3.<sup>o</sup> Se calcula  $p_n(M)$ , la proyección ortogonal de *M* sobre  $\mathcal{L}_n$ .
- 4.<sup>o</sup> La matriz consistente más próxima a  $A$  es  $E(p_n(M))$ .

Por tanto, en la teoría de AHP, basta proyectar sobre  $\mathcal{L}_n$  las matrices antisimétricas. Podemos conseguir, para matrices antisimétricas, una fórmula de la proyección sobre  $\mathcal{L}_n$  independiente de la elección de una base ortogonal (véase [\[3\]](#page-18-6)) y además numéricamente más eficiente que [\(8\)](#page-13-1).

Teorema 10. *Si M es antisimétrica, entonces*

<span id="page-14-0"></span>
$$
Proyección de M sobre \mathcal{L}_n = \frac{1}{n} \left[ (MU_n) - (MU_n)^T \right], \tag{9}
$$

*siendo U<sup>n</sup> la matriz cuadrada de orden n toda formada por unos.*

Observemos que el uso de [\(9\)](#page-14-0) no requiere ninguna multiplicación, ya que para hallar  $MU_n$  solo se necesita sumar.

Ejemplo 7. Imaginemos que una empresa dispone de 10 000 euros para invertir en los siguientes apartados:

- 1. Publicidad.
- 2. Mejoras infraestructurales.
- 3. Salario trabajadores.
- 4. Beneficio de los inversores.

El gerente construye la siguiente matriz de comparaciones:

$$
A = \left[ \begin{array}{rrrr} 1 & 1/2 & 1/3 & 2 \\ 2 & 1 & 3 & 2 \\ 3 & 1/3 & 1 & 3 \\ 1/2 & 1/2 & 1/3 & 1 \end{array} \right].
$$

Claramente, los criterios 2 y 3 deben ser los mejor valorados, mientras que el último debería ser el menos valorado; pero usemos la teoría AHP. El valor propio de *A* de mayor módulo es  $\lambda_{\text{max}} = 4.3561$ . Por tanto, el índice de consistencia de A es  $CI(A) = (\lambda_{\text{max}} - 4)/(4 - 1) = 0.1187$ . Como (recuérdese mirar la tabla en donde se definió el *random index*) CI(*A*)*/*RI = 0*.*1187*/*0*.*89 = 0*.*133 *>* 10 %, según el criterio de Saaty, la inconsistencia de *A* es inaceptable. Por lo que procedamos a mejorarla usando [\(9\)](#page-14-0). Para aplicar esta fórmula, debemos hallar previamente la matriz antisimétrica  $M = L(A)$ . Obtenemos (con un programa de ordenador)

$$
E(p_n(M)) = \left[ \begin{array}{rrrr} 1 & 0.40825 & 0.57735 & 1.4142 \\ 2.4495 & 1 & 1.4142 & 3.4641 \\ 1.7321 & 0.70711 & 1 & 2.4495 \\ 0.70711 & 0.28868 & 0.40825 & 1 \end{array} \right].
$$

*.*

Merece la pena comparar esta matriz con la original *A*: vemos que los juicios son más o menos parecidos. Sin embargo, supongamos que se le muestra la matriz consistente  $E(p_4(M))$  como substituta de la matriz A y el gestor de la empresa opina que no es lógico que la entrada (2*,* 3) sea inferior a la entrada (2*,* 4), ya que él había propuesto  $a_{23} = 3, a_{24} = 2.$  Propone substituir  $E(p_4(M))$  por la matriz

$$
B = \left[ \begin{array}{rrrr} 1 & 0.40825 & 0.57735 & 1.4142 \\ 2.4495 & 1 & 2 & 2 \\ 1.7321 & 0.5 & 1 & 2.4495 \\ 0.70711 & 0.5 & 0.40825 & 1 \end{array} \right]
$$

Ahora, el valor propio de *B* de mayor módulo es  $\lambda_{\text{max}} = 4.0775$ , mientras que el índice de consistencia de *B* es CI(*B*) = (4*.*0775−4)*/*(4−1) = 0*.*025832 y CI(*B*)*/*RI = 0.025832/0.89 =  $0.029025 < 10\%$ ; por lo que *B* tiene (según el criterio de Saaty) una consistencia aceptable. Los vectores propios asociados a  $\lambda_{\text{max}}$  son (según cálculos hechos con Matlab u Octave) múltiplos de **v** = [0*.*3168 0*.*7549 0*.*5104 0*.*2632]*<sup>T</sup>* . Si *S* es la suma de las componentes de **v**, entonces  $\frac{1}{S}$ **v** muestra en tantos por uno el peso que se le ha de dar a cada alternativa. Como el empresario dispone de 10 000 euros, no hay más que calcular  $\frac{10000}{S}$ **v** para obtener los presupuestos de cada partida.

# 6. Más niveles

En todos los ejemplos que hemos visto solo aparecían varias opciones. Pero puede haber varias opciones que dependen de varios criterios en el sentido que una opción puede ser mejor que otra según un criterio, pero se pueden invertir los papeles si consideramos otro criterio. Esto es un trabalenguas; pero se ve mejor con un ejemplo concreto.

EJEMPLO 8. Imaginemos que quiero comprar un coche<sup>[1](#page-15-0)</sup> y puedo elegir entre

- 1. Sitroen Jara.
- 2. Ceat Cuenca.
- 3. Fort Siesta.

Para elegir uno de estos tres modelos tengo los siguientes criterios:

- Precio.
- Fiabilidad.
- Consumo (de gasolina).

El número de objetivos (aquí las opciones de compra) no tiene por qué coincidir con el número de criterios. Se ordenan los criterios y alternativas en una estructura jerárquica (de aquí el nombre de AHP: *analytic hierarchy process*). Gráficamente:

<span id="page-15-0"></span><sup>1</sup>Estos nombres y los valores numéricos que vienen a continuación no tienen nada que ver con la realidad y con marcas reales. Los nombres han sido elegidos un poco en plan humorístico y los valores de las matrices han sido elegidos de forma más o menos aleatoria.

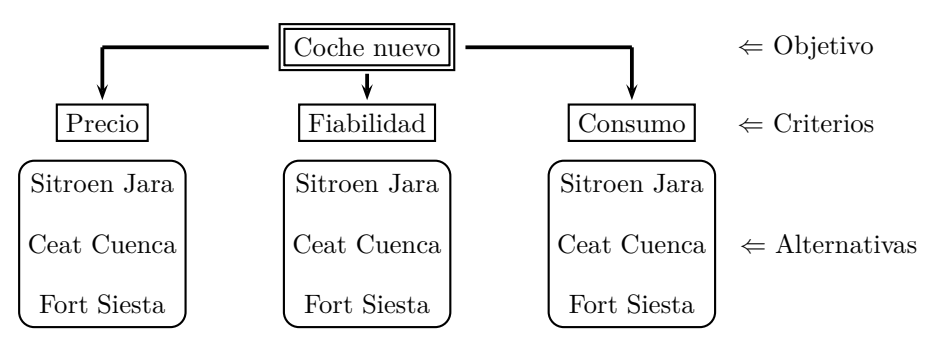

Primero determinamos la importancia de los criterios. Para ello procedemos como hemos hecho hasta ahora: formamos la matriz de comparaciones y si es consistente (según el criterio de Saaty) hallamos el vector de prioridades; y si no es consistente, mejoramos su consistencia hasta lograr que sea consistente y a la vez aceptable por el experto que rellena la matriz de consistencia. Supongamos que formamos

$$
\left[\begin{array}{c}\text{Precio} \\ \text{Fiabilidad} \\ \text{Cosumo}\end{array}\right] \Rightarrow A = \left[\begin{array}{rrr} 1 & 1/3 & 1/2 \\ 3 & 1 & 2 \\ 2 & 1/2 & 1 \end{array}\right].
$$

Para esta matriz *A*, el valor propio de mayor módulo es  $\lambda_{\text{max}} = 3.009$ ; el índice de consistencia es CI =  $(\lambda_{\text{max}} - 3)/(3 - 1)$ , y como CI/RI = 0.88% < 10%, según el criterio de consistencia de Saaty, *A* es consistente. El vector propio de *A* asociado a  $\lambda_{\text{max}}$  cuyas componentes suman 1 es  $\mathbf{v} = [0.163 \ 0.539 \ 0.297]^T$ . Se deduce que la fiabilidad es el criterio más importante; pero, es más, tenemos unos pesos precisos que miden la importancia de cada criterio:

| Precio<br>Consumo | $\Rightarrow$ | $\mathbf{v} =$ | 0.163 | El criterio menos importante<br>0.539 | El criterio más importante<br>El segundo criterio más importante |
|-------------------|---------------|----------------|-------|---------------------------------------|------------------------------------------------------------------|
|-------------------|---------------|----------------|-------|---------------------------------------|------------------------------------------------------------------|

Volvamos al árbol de jerarquías, en donde hemos escrito el peso para cada criterio:

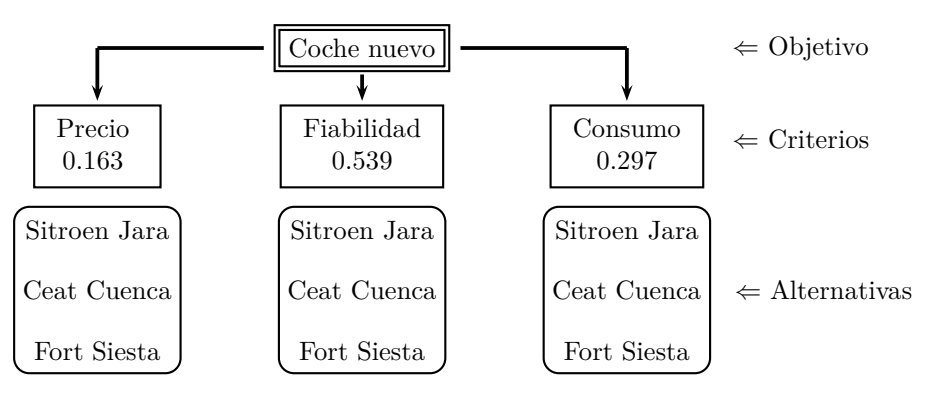

Ahora, para cada criterio, tenemos que ordenar las alternativas. Imaginemos que, para el precio, tenemos la siguiente matriz de comparaciones:

$$
\text{Precio:} \quad \left[ \begin{array}{c} \text{Sitroen Java} \\ \text{Ceat Cuenca} \\ \text{Fort Siesta} \end{array} \right] \Rightarrow B_1 = \left[ \begin{array}{ccc} 1 & 2 & 1 \\ 1/2 & 1 & 1/2 \\ 1 & 2 & 1 \end{array} \right].
$$

Esta matriz ya es consistente debido a que el valor propio de mayor módulo es exactamente  $\lambda_{\text{max}} = 3$ . Los vectores propios asociados a  $\lambda_{\text{max}} = 3$  son los múltiplos de [2 1 2]*<sup>T</sup>* . Ahora normalizamos este vector, es decir, dividimos entre la suma de sus componentes para que sus nuevas componentes sumen 1, obteniendo

$$
\mathbf{w}_{\text{precio}} = [0.4 \ 0.2 \ 0.4]^T.
$$

Y repetimos el proceso para la fiabilidad y el consumo. Supongamos que, tras un proceso similar, hemos obtenido

 $\mathbf{w}_{\text{fiability}} = [0.32 \; 0.12 \; 0.56]^T$  y  $\mathbf{w}_{\text{consumo}} = [0.63 \; 0.09 \; 0.28]^T$ .

Volviendo al árbol de jerarquías tenemos

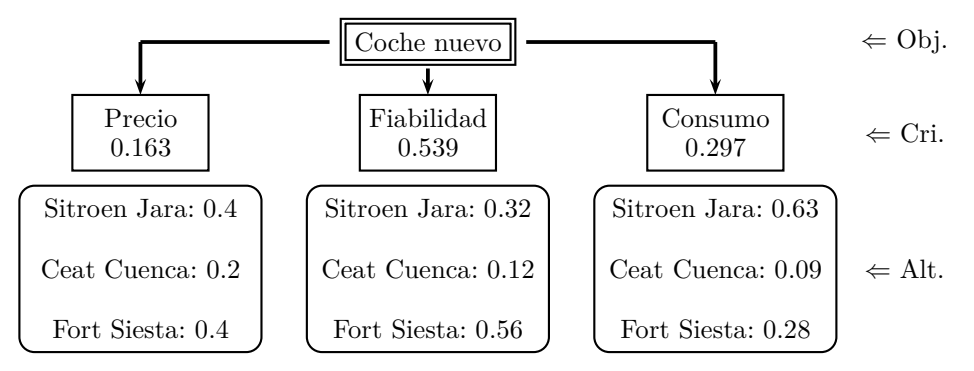

Y ahora lo que hemos de hacer es «combinar» de forma ponderada los vectores **w**precio, **w**fiabilidad y **w**consumo con los pesos que hemos obtenido al principio:

$$
0.163\left[\begin{array}{c} 0.4 \\ 0.2 \\ 0.4 \end{array}\right] + 0.539\left[\begin{array}{c} 0.32 \\ 0.12 \\ 0.56 \end{array}\right] + 0.297\left[\begin{array}{c} 0.63 \\ 0.09 \\ 0.28 \end{array}\right] = \left[\begin{array}{c} 0.425 \\ 0.125 \\ 0.450 \end{array}\right].
$$

Vemos que la mejor opción (por poco) es la del *Fort Siesta* con una puntuación de 0*.*45, la segunda mejor opción es la del *Sitroen Jara* (con 0*.*425) y la peor opción es el *Ceat Cuenca* (con 0*.*12).

Este ejemplo trata una jerarquía con solo 3 niveles (objetivo, criterios y alternativas); pero se comprende fácilmente que puede haber varios niveles de criterios formando una jerarquía más compleja.

Como resumen, podemos decir que la técnica de AHP puede ser usada para una enorme variedad de aplicaciones (el lector puede encontrar en la red). Por ejemplo,

selección de personal, inversiones de empresas, inversiones en bolsa, localización de fábricas y tiendas, planificación de cortes de suministros de luz o agua, decisiones en política internacional. . . Además, parte del contenido puede presentarse como ejemplo de uso práctico del Álgebra Lineal (como ya ha sido implementado por el segundo autor en su docencia en la Universidad Politécnica de Valencia, [\[5\]](#page-18-7)).

Agradecimiento. Los autores expresan su más sincero agradecimiento al *referee* anónimo quien, con su completo informe, ha mejorado de manera notable la exposición, tanto matemática como de estilo, de este artículo.

### <span id="page-18-5"></span>**REFERENCIAS**

- [1] J. Benítez, X. Delgado-Galván, J. Izquierdo y R. Pérez-García, Achieving matrix consistency in AHP through linearization, *Applied Mathematical Modelling* **35** (2011), 4449–4457.
- <span id="page-18-4"></span>[2] J. Benítez, X. Delgado-Galván, J. Izquierdo y R. Pérez-García, An approach to AHP decision in a dynamic context, *Decision Support Systems* **53** (2012), 499–506.
- <span id="page-18-6"></span>[3] J. Benítez, J. Izquierdo, R. Pérez-García y E. Ramos-Martínez, A simple formula to find the closest consistent matrix to a reciprocal matrix, *Applied Mathematical Modelling* **38** (2014), 3968–3974.
- <span id="page-18-3"></span>[4] R. Criado, M. Romance y L. E. Solá, Teoría de Perron-Frobenius: importancia, poder y centralidad, *La Gaceta de la Real Sociedad Matemática Española* **17** (2014), 485–514.
- <span id="page-18-7"></span>[5] J. Izquierdo, J. Benítez, A. Berenguer y C. Lago-Alonso, I decide, therefore I am (relevant!): A project-based learning experience in linear algebra, *Computer Applications in Engineering Education* **24** (2016), 481–492.
- <span id="page-18-2"></span><span id="page-18-1"></span>[6] C. Meyer, *Matrix Analysis and Applied Linear Algebra*, SIAM, 2001.
- [7] T. Saaty, Relative measurement and its generalization in decision making: Why pairwise comparisons are central in mathematics for the measurement of intangible factors— The Analytic Hierarchy/Network Process, *Revista de la Real Academia de Ciencias Exactas, Físicas y Naturales, Serie A, Matemáticas* **102** (2008), 251–318.

<span id="page-18-0"></span>Julio Benítez, Dpto. de Matemática Aplicada, Instituto de Matemática Multidisciplinar, Universidad Politécnica de Valencia Correo electrónico: jbenitez@mat.upv.es Página web: http://personales.upv.es/jbenitez/

Joaquín Izquierdo, Dpto. de Matemática Aplicada, Instituto de Matemática Multidisciplinar, Universidad Politécnica de Valencia Correo electrónico: jizquier@upv.es